# CS1110 Lab 7: More Practice for A5 (Apr 5-6, 2016)

First Name: Last Name: NetID:

The lab assignments are very important. Remember this: The lab problems feed into the assignments and the assignments define what the exams are all about.

#### Start before your lab meets.

We recommend spending an hour or two on the lab *before* coming to your section, so you can use your in-person time to ask questions most efficiently.

Also, this strategy of starting beforehand increases your chances of checking in at your lab section, which will probably take less time than waiting in line at consulting hours!

#### Getting credit

Complete all required blank boxes and lines on this handout. When you are finished, show your written answers to one of the CS 1110 lab staff in your section on April 5-6 or in any consulting hours up to and including April 11 (earlier days have shorter lines). The staff member will ask you a few questions to make sure you understand the material, and then swipe your Cornell ID card or directly make a notation in CMS to record your success. This physical piece of paper is yours to keep.

#### Getting set up

From the Lab webpage, download and unzip Lab 7. zip into a folder named (for example) Lab 7. In the command shell, navigate the file system so that this folder is THE CURRENT WORKING DIRECTORY. Review the slides through the March 24 lecture.

### 1 Operations with Lists

Assume that  $x = ['abc', 'abcd', 'abcde', 'abcdef']$ . Now fill out the table:

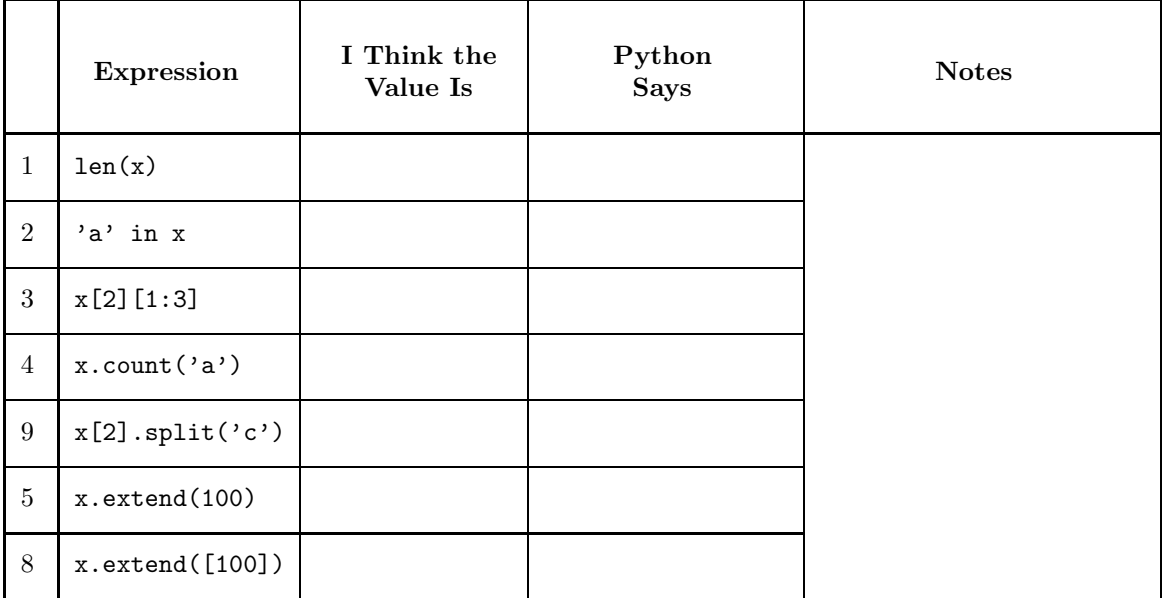

## 2 The Function ShowCertainLength

Take a look at the module ShowCertainLength.py. Complete the implementation of the function CertainLength.

```
def CertainLength(L,m):
```
""" Returns the number of strings in L that have length m.

PreC: L is a list of strings and m is a positive int  $\bar{0}$  ""  $\bar{0}$ 

What is the output when ShowCertainLength.py is run?

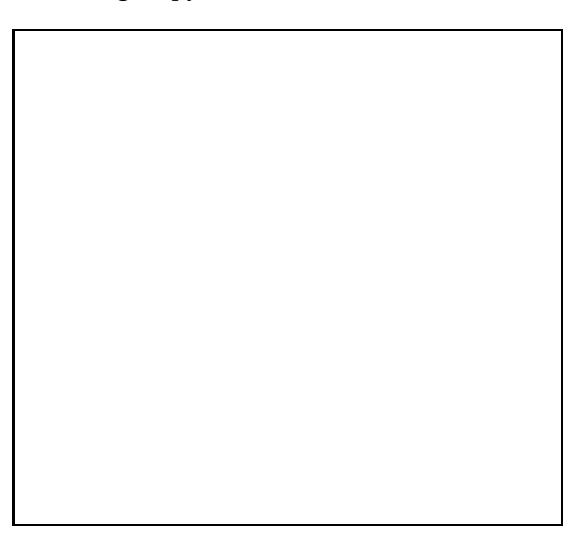

### 3 The Function TheLongest

Take a look at the module ShowTheLongest.py. Complete the implementation of the function TheLongest.

```
def TheLongest(L):
 """ Returns a string from L that has maximal length.
PreC: L is a list of strings.
 """
```
What is the output when ShowTheLongest.py is run?

### 4 The Function SimplePlural

Take a look at the module ShowSimplePlural.py. Complete the implementation of the function SimplePlural.

```
def SimplePlural(L):
 """ Returns a list of simple plurals
 An entry in L is a "simple plural" if it is the concatenation
 of the previous entry in L with the character 's'.
 PreC: L is a sorted list of strings each made up of lower case letters
 ^{\prime\prime\prime\prime\prime\prime\prime}
```
What is the output when ShowSimplePlural is run?